267. McDonagh's

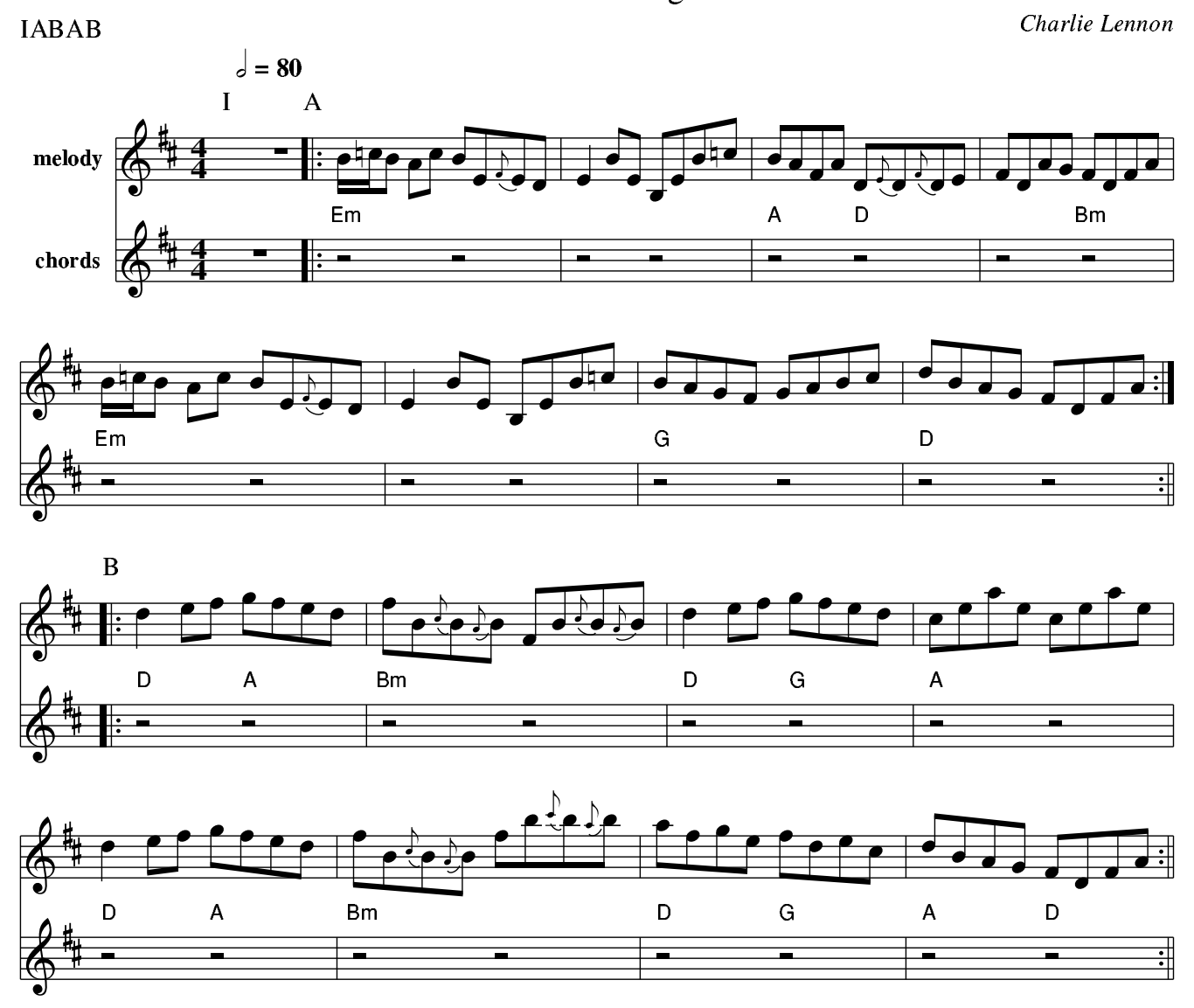

 $\mathbf{1}$